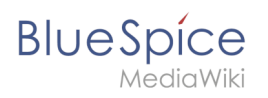

## **Contents**

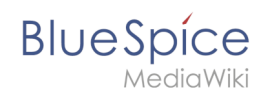

## **Manual:VisualEditor/Insert images**

## Basic information

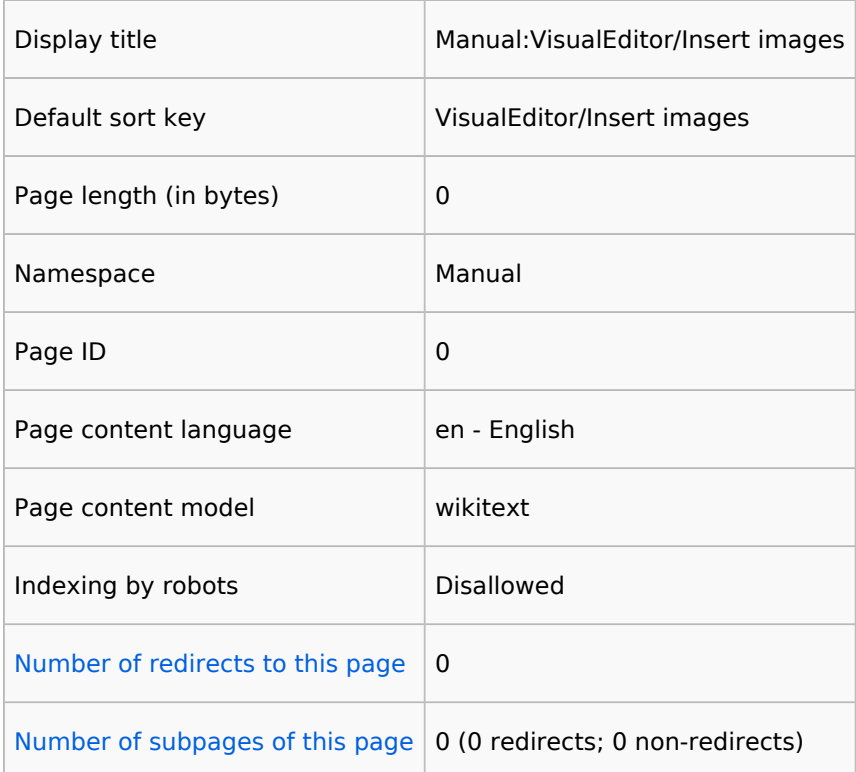

## Page protection

Create  $\vert$  Allow all users (infinite)

[View the protection log for this page.](https://en.wiki.bluespice.com/w/index.php?title=Special:Log&type=protect&page=Manual%3AVisualEditor%2FInsert+images)